# Chi-square and ordinal tests

*The ASTA team*

## **Contents**

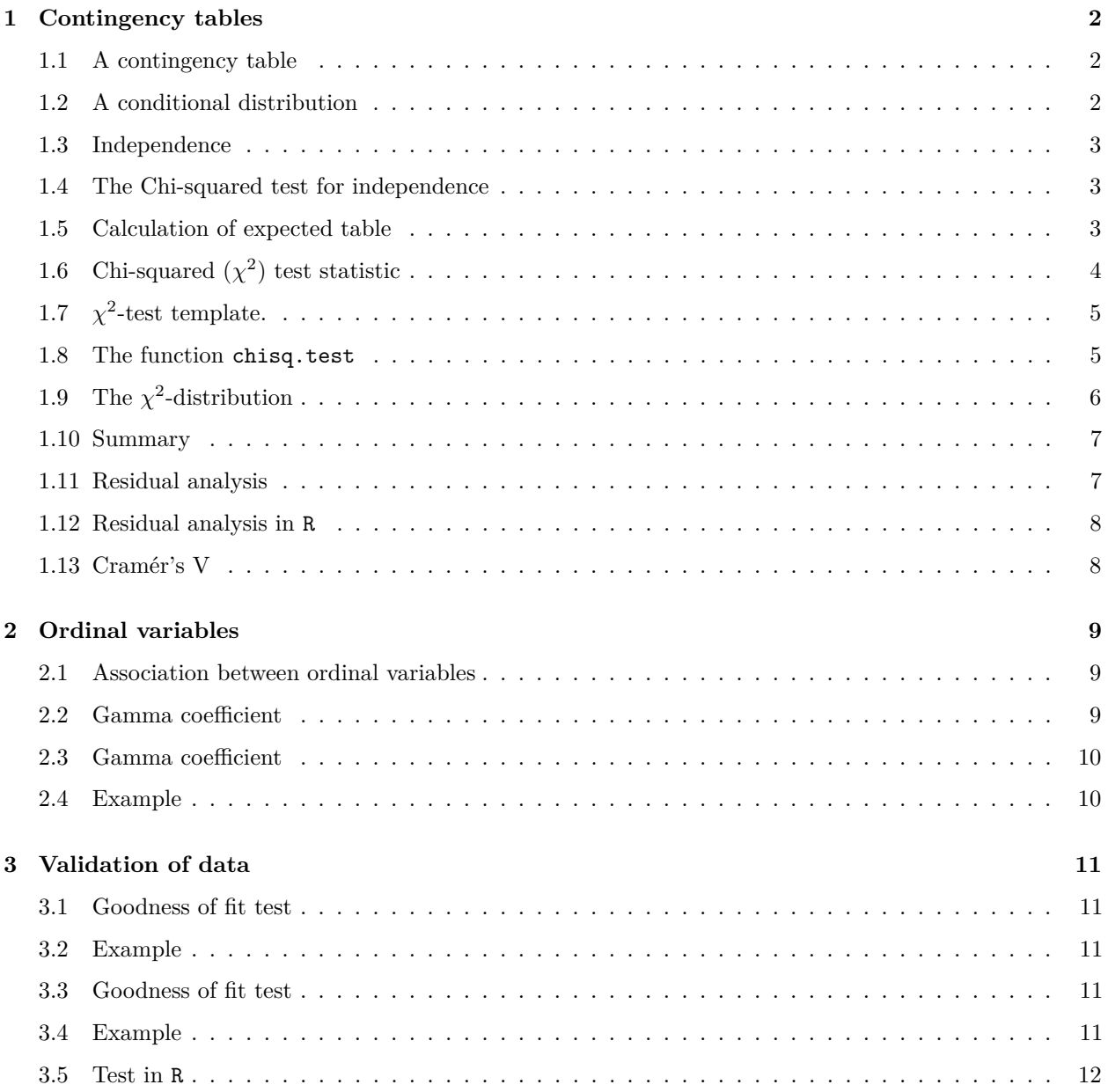

## <span id="page-1-0"></span>**1 Contingency tables**

#### <span id="page-1-1"></span>**1.1 A contingency table**

- The dataset popularKids, we study the **association** between the **factors** Goals and Urban.Rural:
	- **–** Urban.Rural: The students were selected from urban, suburban, and rural schools.
	- **–** Goals: The students indicated whether good grades, athletic ability, or popularity was most important to them.
	- **–** In total 478 students from grades 4-6.
- Based on a sample we make a cross tabulation of the factors and we get a so-called **contingency table** (krydstabel).

```
popKids <- read.delim("https://asta.math.aau.dk/datasets?file=PopularKids.txt")
library(mosaic)
tab <- tally(~Urban.Rural + Goals, data = popKids, margins = TRUE)
tab
```
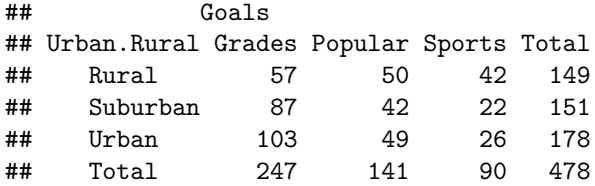

## <span id="page-1-2"></span>**1.2 A conditional distribution**

• Another representation of data is the probability distribution of Goals for each level of Urban.Rural, i.e. the sum in each row of the table is 1 (up to rounding):

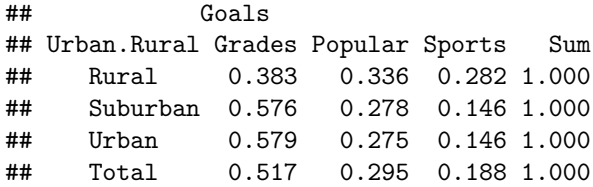

- Here we will talk about the **conditional distribution** of Goals given Urban.Rural.
- An important question could be:
	- **–** Are the goals of the kids different when they come from urban, suburban or rural areas? I.e. are the rows in the table significantly different?
- There is (almost) no difference between urban and suburban, but it looks like rural is different.

#### <span id="page-2-0"></span>**1.3 Independence**

- Recall, that two factors are **independent**, when there is no difference between the population's distributions of one factor given the levels of the other factor.
- Otherwise the factors are said to be **dependent**.
- If we e.g. have the following conditional **population distributions** of Goals given Urban.Rural:

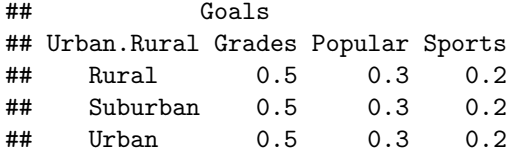

- Then the factors Goals and Urban.Rural are independent.
- We take a sample and "measure" the factors  $F_1$  and  $F_2$ . E.g. Goals and Urban.Rural for a random child.
- The hypothesis of interest today is:

 $H_0: F_1$  and  $F_2$  are independent,  $H_a: F_1$  and  $F_2$  are dependent.

#### <span id="page-2-1"></span>**1.4 The Chi-squared test for independence**

• Our best guess of the distribution of Goals is the relative frequencies in the sample:

```
tab <- tally(~Urban.Rural + Goals, data = popKids)
n <- margin.table(tab)
pctGoals <- round(margin.table(tab, 2) / n, 3)
pctGoals
```
## Goals ## Grades Popular Sports ## 0.517 0.295 0.188

- If we assume independence, then this is also a guess of the conditional distributions of Goals given Urban.Rural.
- The corresponding expected counts in the sample are then:

```
## Goals
## Urban.Rural Grades Popular Sports Sum
## Rural 77.0 (0.517) 44.0 (0.295) 28.1 (0.188) 149.0 (1.000)
## Suburban 78.0 (0.517) 44.5 (0.295) 28.4 (0.188) 151.0 (1.000)
## Urban 92.0 (0.517) 52.5 (0.295) 33.5 (0.188) 178.0 (1.000)
## Sum 247.0 (0.517) 141.0 (0.295) 90.0 (0.188) 478.0 (1.000)
```
<span id="page-2-2"></span>**1.5 Calculation of expected table**

pctexptab

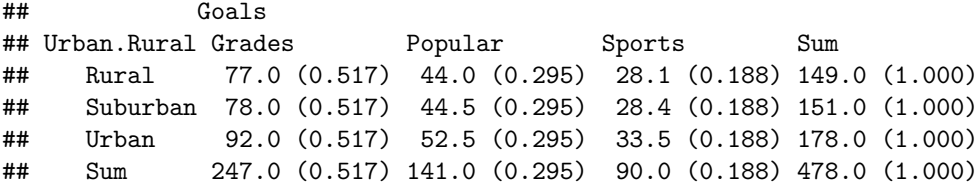

- We note that
	- **–** The relative frequency for a given column is **column total** divided by **table total**. For example Grades, which is  $\frac{247}{478} = 0.517$ .
	- **–** The expected value in a given cell in the table is then the cell's relative column frequency multiplied by the cell's **row total**. For example Rural and Grades:  $149 \times 0.517 = 77.0$ .
- This can be summarized to:
	- **–** The expected value in a cell is the product of the cell's **row total** and **column total** divided by the **table total**

## <span id="page-3-0"></span>**1.6** Chi-squared  $(\chi^2)$  test statistic

• We have an **observed table**:

tab

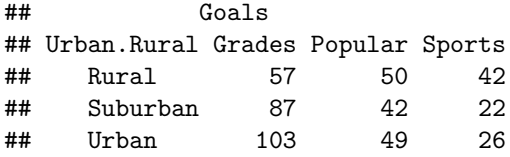

• And an **expected table**, if  $H_0$  is true:

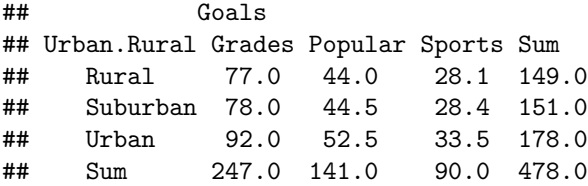

- If these tables are "far from each other", then we reject  $H_0$ . We want to measure the distance via the Chi-squared test statistic:
	- $X^2 = \sum \frac{(f_o f_e)^2}{f}$  $\frac{-f_e}{f_e}$ : Sum over all cells in the table

 $- f<sub>o</sub>$  is the frequency in a cell in the observed table

- $f_e$  is the corresponding frequency in the expected table.
- We have:

$$
X_{obs}^2 = \frac{(57 - 77)^2}{77} + \ldots + \frac{(26 - 33.5)^2}{33.5} = 18.8
$$

• Is this a large distance??

## <span id="page-4-0"></span>**1.7**  $\chi^2$ -test template.

- We want to test the hypothesis  $H_0$  of independence in a table with  $r$  rows and  $c$  columns:
	- We take a sample and calculate  $X_{obs}^2$  the observed value of the test statistic.
	- $-$  p-value: Assume  $H_0$  is true. What is then the chance of obtaining a larger  $X^2$  than  $X^2_{obs}$ , if we repeat the experiment?
- This can be approximated by the  $\chi^2$ -distribution with  $df = (r-1)(c-1)$  degrees of freedom.
- For Goals and Urban.Rural we have  $r = c = 3$ , i.e.  $df = 4$  and  $X_{obs}^2 = 18.8$ , so the p-value is:

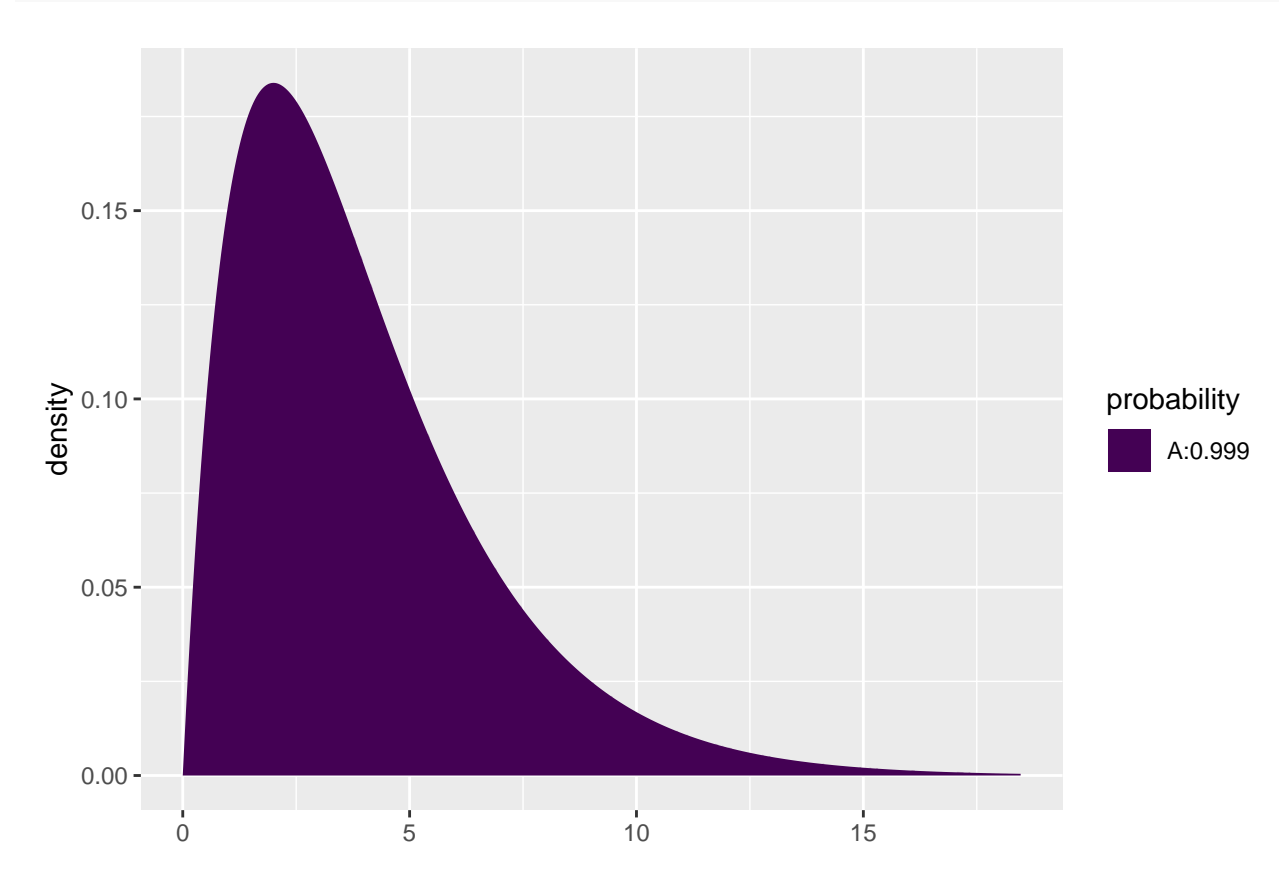

1 - **pdist**("chisq", 18.8, df = 4)

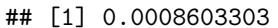

• There is clearly a significant association between Goals and Urban.Rural.

#### <span id="page-4-1"></span>**1.8 The function chisq.test**

• All of the above calculations can be obtained by the function chisq.test.

```
tab <- tally(~ Urban.Rural + Goals, data = popKids)
testStat <- chisq.test(tab, correct = FALSE)
testStat
```
## ## Pearson's Chi-squared test ## ## data: tab ## X-squared = 18.828, df = 4, p-value = 0.0008497

```
testStat$expected
```
## Goals ## Urban.Rural Grades Popular Sports ## Rural 76.99372 43.95188 28.05439 ## Suburban 78.02720 44.54184 28.43096 ## Urban 91.97908 52.50628 33.51464

• The frequency data can also be put directly into a matrix.

```
data <- c(57, 87, 103, 50, 42, 49, 42, 22, 26)
tab \leftarrow matrix(data, nrow = 3, ncol = 3)row.names(tab) <- c("Rural", "Suburban", "Urban")
colnames(tab) <- c("Grades", "Popular", "Sports")
tab
```
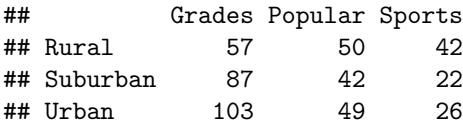

```
chisq.test(tab)
```

```
##
## Pearson's Chi-squared test
##
## data: tab
## X-squared = 18.828, df = 4, p-value = 0.0008497
```
## <span id="page-5-0"></span>**1.9** The  $\chi^2$ -distribution

• The  $\chi^2$ -distribution with *df* degrees of freedom:

- $-$  Is never negative. And  $X^2 = 0$  only happens if  $f_e = f_o$ .
- –– Has mean  $\mu = df$
- $-$  Has standard deviation *σ* =  $\sqrt{2df}$
- **–** Is skewed to the right, but approaches a normal distribution when *df* grows.

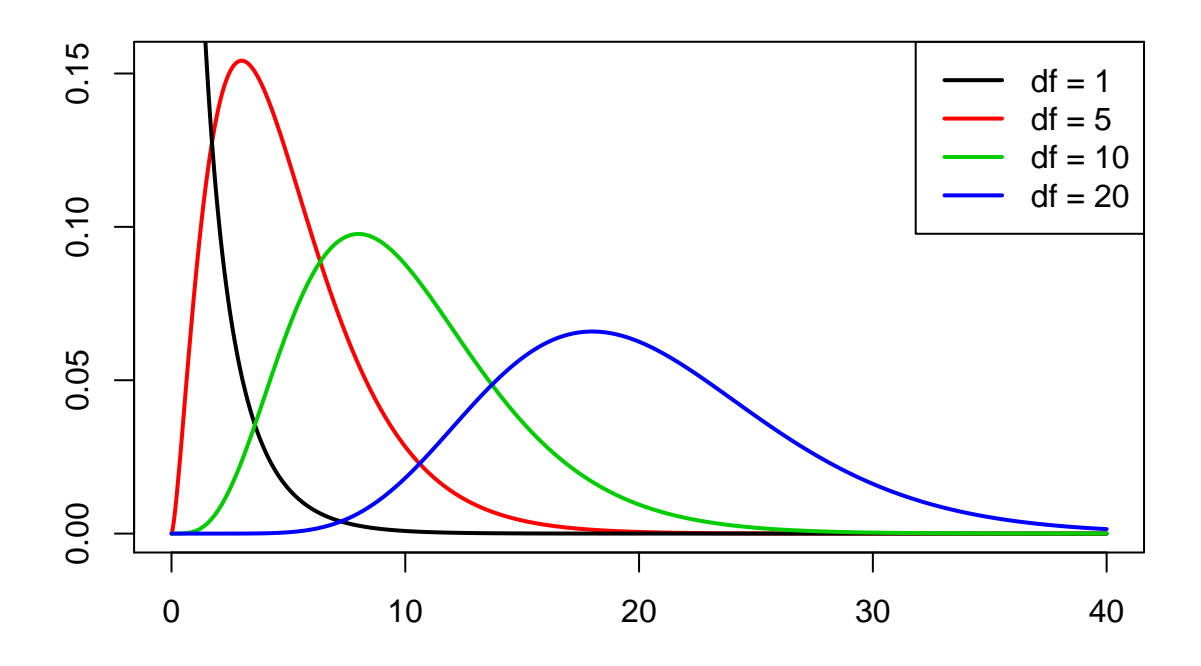

#### <span id="page-6-0"></span>**1.10 Summary**

- For the the Chi-squared statistic,  $X^2$ , to be appropriate we require that the expected values have to be  $f_e \geq 5$ .
- Now we can summarize the ingredients in the Chi-squared test for independence.

#### TABLE 8.5: The Five Parts of the Chi-Squared Test of Independence

- 1. Assumptions: Two categorical variables, random sampling,  $f_e \geq 5$  in all cells
- 2. Hypotheses:  $H_0$ : Statistical independence of variables  $H_a$ : Statistical dependence of variables

3. Test statistic:  $\chi^2 = \sum \frac{(f_o - f_e)^2}{f_e}$ , where  $f_e = \frac{(\text{Row total})(\text{Column total})}{\text{Total sample size}}$ 4. *P*-value:  $P =$  right-tail probability above observed  $\chi^2$  value, for chi-squared distribution with  $df = (r - 1)(c - 1)$ 5. Conclusion: Report P-value If decision needed, reject  $H_0$  at  $\alpha$ -level if  $P \leq \alpha$ 

### <span id="page-6-1"></span>**1.11 Residual analysis**

- If we reject the hypothesis of independence it can be of interest to identify the significant deviations.
- In a given cell in the table, *f<sup>o</sup>* − *f<sup>e</sup>* is the deviation between data and the expected values under the null hypothesis.
- We assume that  $f_e \geq 5$ .
- If  $H_0$  is true, then the standard error of  $f_o f_e$  is given by

 $se = \sqrt{f_e(1 - \text{row proportion})(1 - \text{column proportion})}$ 

• The corresponding *z*-score

$$
z = \frac{f_o - f_e}{se}
$$

should in 95% of the cells be between  $\pm 2$ . Values above 3 or below -3 should not appear.

- In popKids table cell Rural and Grade we got  $f_e = 77.0$  and  $f_o = 57$ . Here **column proportion**  $= 0.517$  and **row proportion**  $= 149/478 = 0.312$ .
- We can then calculate

$$
z = \frac{57 - 77}{\sqrt{77(1 - 0.517)(1 - 0.312)}} = -3.95
$$

- Compared to the null hypothesis there are way too few rural kids who find grades important.
- In summary: The standardized residuals allow for cell-by-cell (*f<sup>e</sup>* vs *fo*) comparision.

#### <span id="page-7-0"></span>**1.12 Residual analysis in R**

• In R we can extract the standardized residuals from the output of chisq.test:

```
tab <- tally(~ Urban.Rural + Goals, data = popKids)
testStat <- chisq.test(tab, correct = FALSE)
testStat$stdres
```
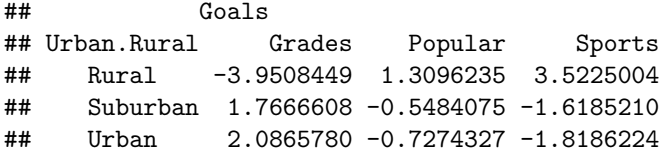

#### <span id="page-7-1"></span>**1.13 Cramér's V**

• To measure the strength of the association, the Swedish mathematician Harald Cramér developed a measure which is estimated by

$$
V = \sqrt{\frac{X^2}{n \cdot \min(r - 1, c - 1)}}
$$

where r and c are the number of columns and rows in the contingency table and n is the sample size.

- Property:
	- **–** Cramér's V lies between 0(no association) and 1(complete association)
- In the situation with the factors Goals and Urban.Rural from the dataset popularKids we get

$$
V = \sqrt{\frac{X^2}{n \cdot \min(r - 1, c - 1)}} = \sqrt{\frac{18.8}{479 \cdot \min(3 - 1, 3 - 1)}} = 0.14,
$$

which indicates a weak (but significant) association.

• The function CramerV in the package DescTools gives you the value and a confidence interval

**library**(DescTools)

```
##
## Attaching package: 'DescTools'
## The following object is masked from 'package:mosaic':
##
## MAD
CramerV(tab, conf = 0.95, type = "perc")
```
## Cramer V lwr.ci upr.ci ## 0.14033592 0.06014641 0.19419139

## <span id="page-8-0"></span>**2 Ordinal variables**

## <span id="page-8-1"></span>**2.1 Association between ordinal variables**

- For a random sample of black males the General Social Survey in 1996 asked two questions:
	- **–** Q1: What is your yearly income (income)?
	- **–** Q2: How satisfied are you with your job (satisfaction)?
- Both measurements are on an ordinal scale.

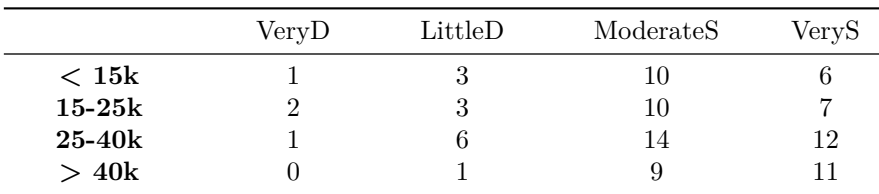

- We might do a chi-square test to see whether Q1 and Q2 are associated, but the test does not exploit the ordinality.
- We shall consider a test that incorporates ordinality.

#### <span id="page-8-2"></span>**2.2 Gamma coefficient**

- Consider a pair of respondents, where **respondent 1** is below **respondent 2** in relation to Q1.
	- **–** If **respondent 1** is also below **respondent 2** in relation to Q2 then the pair is *concordant*.
	- **–** If **respondent 1** is above **respondent 2** in relation to Q2 then the pair is *disconcordant*.
- Let:

 $C =$  the number of concordant pairs in our sample.

 $D =$  the number of disconcordant pairs in our sample.

• We define the estimated *gamma coefficient*

$$
\hat{\gamma} = \frac{C - D}{C + D} = \underbrace{\frac{C}{C + D}}_{concordant \ prop.} - \underbrace{\frac{D}{C + D}}_{discordant \ prop.}
$$

#### <span id="page-9-0"></span>**2.3 Gamma coefficient**

- Properties:
	- **–** Gamma lies between -1 og 1
	- **–** The sign tells whether the association is positive or negative
	- **–** Large absolute values correspond to strong association
- The standard error  $se(\hat{\gamma})$  on  $\hat{\gamma}$  is complicated to calculate, so we leave that to software.
- We can now determine a  $95\%$  confidence interval:

$$
\hat{\gamma} \pm 1.96se(\hat{\gamma})
$$

and if zero is contained in the interval, then there is no significant association, when we perform a test with a 5% significance level.

#### <span id="page-9-1"></span>**2.4 Example**

• First, we need to install the package vcdExtra, which has the function GKgamma for calculating gamma. It also has the dataset on job satisfaction and income built-in:

```
library(vcdExtra)
JobSat
```
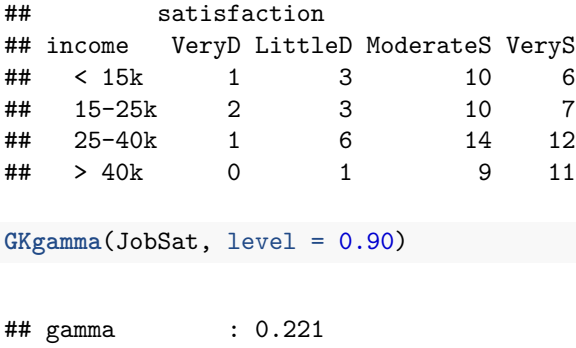

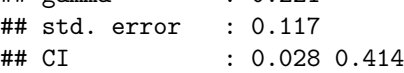

• A positive association. Marginally significant at the 10% level, but not so at the 5% level.

## <span id="page-10-0"></span>**3 Validation of data**

#### <span id="page-10-1"></span>**3.1 Goodness of fit test**

- You have collected a sample and want to know, whether the sample is representative for people living in Hirtshals.
- E.g. whether the distribution of gender, age, or profession in the sample do not differ significantly from the distribution in Hirtshals.
- Actually, you know how to do that for binary variables like gender, but not if you e.g. have 6 agegroups.

#### <span id="page-10-2"></span>**3.2 Example**

• As an example we look at *k* groups, where data from Hjørring kommune tells us the distribution in Hirtshals is given by the vector

$$
\pi=(\pi_1,\ldots,\pi_k),
$$

where  $\pi_i$  is the proportion which belongs to group number  $i, i = 1, 2, \ldots, k$  in Hirtshals.

• Consider the sample represented by the vector:

$$
O=(O_1,\ldots,O_k),
$$

where  $O_i$  is the observed number of individuals in group number  $i, i = 1, 2, \ldots, k$ .

• The total number of individuals:

$$
n = \sum_{i=1}^{k} O_i.
$$

• The expected number of individuals in each group, if we have a sample from Hirtshals:

$$
E_i = n\pi_i, i = 1, 2, \ldots, k
$$

#### <span id="page-10-3"></span>**3.3 Goodness of fit test**

• We will use the following measure to see how far away the observed is from the expected:

$$
X^{2} = \sum_{i=1}^{k} \frac{(O_{i} - E_{i})^{2}}{E_{i}}
$$

• If this is large we reject the hypothesis that the sample has the same distribution as Hirtshals. The reference distribution is the  $\chi^2$  with  $k-1$  degrees of freedom.

#### <span id="page-10-4"></span>**3.4 Example**

• Assume we have four groups and that the true distribution is given by:

 $k < -4$ pi\_vector <- **c**(0.3, 0.2, 0.25, 0.25)

• Assume that we have the following sample:

```
O_vector <- c(74, 72, 40, 61)
  • Expected number of individuals in each group:
n <- sum(O_vector)
E_vector <- n * pi_vector
E_vector
## [1] 74.10 49.40 61.75 61.75
  • X^2 statistic:
Xsq = sum((0_vector - E_vector)^2 / Evector)Xsq
## [1] 18.00945
  • p-value:
p_value <- 1 - pchisq(Xsq, df = k-1)
p_value
## [1] 0.0004378808
3.5 Test in R
Xsq_test <- chisq.test(O_vector, p = pi_vector)
```

```
##
## Chi-squared test for given probabilities
##
## data: O_vector
```
## X-squared = 18.009, df = 3, p-value = 0.0004379

• As the hypothesis is rejected, we look at the standardized residuals (*z*-scores):

Xsq\_test\$stdres

<span id="page-11-0"></span>Xsq\_test

## [1] -0.01388487 3.59500891 -3.19602486 -0.11020775

• We conclude that group 1 and 4 is close to true distribution in Hirtshals, but in groups 2 og 3 we have a significant mismatch.